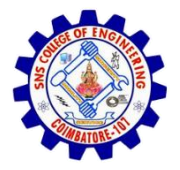

1

**SNS COLLEGE OF ENGINEERING**  Kurumbapalayam (Po), Coimbatore – 641 107

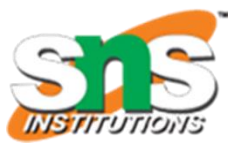

#### **An Autonomous Institution**

Accredited by NBA – AICTE and Accredited by NAAC – UGC with 'A' Grade Approved by AICTE, New Delhi & Affiliated to Anna University, Chennai

#### **DEPARTMENT OF CSE (IoT & CYBER SECURITY INCLUDING BLOCKCHAIN TECHNOLOGY)**

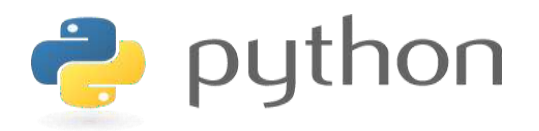

#### **19IT103 – COMPUTATIONAL THINKING AND PYTHON PROGRAMMING**

❖ **A readable, dynamic, pleasant, flexible, fast and powerful language**

#### **Objective**

**Files and exception:** text files, reading and writing files, format operator; command line arguments, errors and exceptions, handling exceptions, modules, packages; Illustrative programs: word count, copy file, Voter's age validation, Marks range validation (0-100).

#### RECAP

An exception is an event, which occurs during the execution of a program, that disrupts the normal flow of the program's instructions.

- Handling Exceptions
- Raising an exceptions
- User-Defined Exceptions

# Modules in Python

#### Modules in python

Modules in Python are simply Python files with a .py extension. The name of the module will be the name of the file. A Python module can have a set of functions, classes or variables defined and implemented.

#### What are Modules?

- Modules are files containing Python definitions and statements (ex. *name*.py)
- A module's definitions can be imported into other modules by using "import *name*"
- The module's name is available as a global variable value
- To access a module's functions, type *"name.function()"*

#### More on Modules

- Modules can contain executable statements along with function definitions
- **•** Each module has its own private symbol table used as the global symbol table by all functions in the module
- Modules can import other modules
- **Each module is imported once per interpreter session**

*reload(name)*

- Can import names from a module into the importing module's symbol table
	- *from mod import m1, m2 (*or *\*)*
	- *m1()*

### Executing Modules

#### • *python name.py <arguments>*

- Runs code as if it was imported
- Setting *\_name\_ == "\_main\_" the file can be used as a script and an importable module*

#### The Module Search Path

• The interpreter searches for a file named *name.py* 

- Current directory given by variable *sys.path*
- List of directories specified by **PYTHONPATH**
- Default path (in UNIX *.:/usr/local/lib/python*)
- Script being run should not have the same name as a standard module or an error will occur when the module is imported

# "Compiled" Python Files

- If files *mod.pyc* and *mod.py* are in the same directory, there is a byte-compiled version of the module *mod*
- The modification time of the version of *mod.py* used to create *mod.pyc* is stored in *mod.pyc*
- Normally, the user does not need to do anything to create the *.pyc* file
- A compiled .*py* file is written to the *.pyc*
	- No error for failed attempt, *.pyc* is recognized as invalid
	- Contents of the *.pyc* can be shared by different machines

# Some Tips

- -*<sup>O</sup>* flag generates optimized code and stores it in *.pyo* files
	- Only removes *assert* statements
	- *.pyc* files are ignored and *.py* files are compiled to optimized bytecode
- Passing two *–OO* flags
	- **Can result in malfunctioning programs**
	- *\_doc\_* strings are removed
- Same speed when read from *.pyc, .pyo,* or *.py* files, *.pyo* and *.pyc* files are loaded faster
- Startup time of a script can be reduced by moving its code to a module and importing the module
- Can have a *.pyc* or *.pyo* file without having a *.py* file for the same module
- Module *compileall* creates *.pyc* or *.pyo* files for all modules in a directory

# Standard Modules

- Python comes with a library of standard modules described in the Python Library Reference
- Some are built into interpreter

```
 >>> import sys
```

```
>>> sys.s1
```

```
'>>> '
```

```
>>> sys.s1 = 'c> '
c> print 'Hello'
Hello
```
*c>*

- *sys.path* determines the interpreters's search path for modules, with the default path taken from **PYTHONPATH**
	- Can be modified with append() (ex. *Sys.path.append('SOMEPATH')*

# The *dir()* Function

- Used to find the names a module defines and returns a sorted list of strings
	- *>>> import mod*
		- *>>> dir(mod)*

*['\_name\_', 'm1', 'm2']*

- Without arguments, it lists the names currently defined (variables, modules, functions, etc)
- Does not list names of built-in functions and variables
	- Use *bulltin* to view all built-in functions and variables

#### Why we need them ?

To take advantage of modular programming:

Modular programming refers to the process of breaking a large, unwieldy programming task into separate, smaller, more manageable subtasks or modules. Individual modules can then be cobbled together like building blocks to create a larger application

#### Advantages

- Simplicity
- Maintainability
- Reusability
- Scoping

### Usage

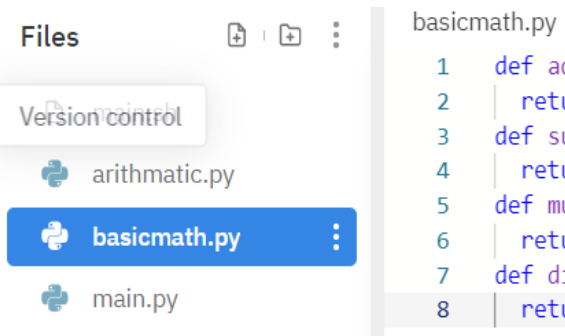

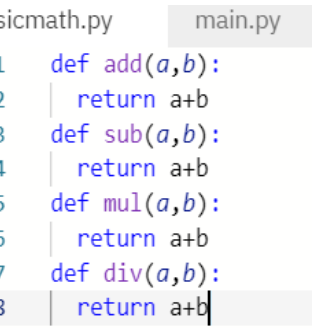

Basicmath.py (module contains useful arithmetic functions)

#### Main.py using the math module

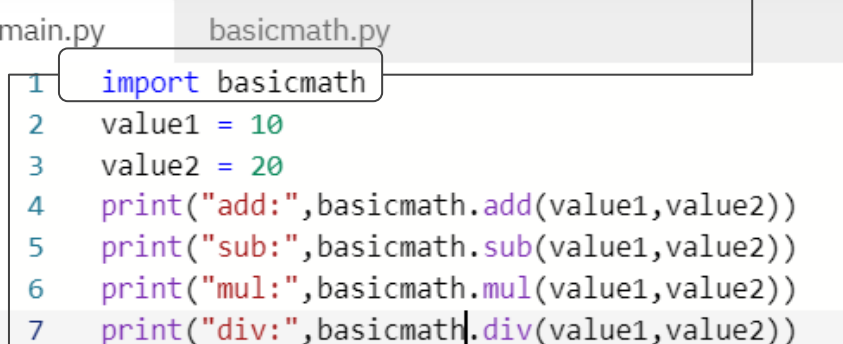

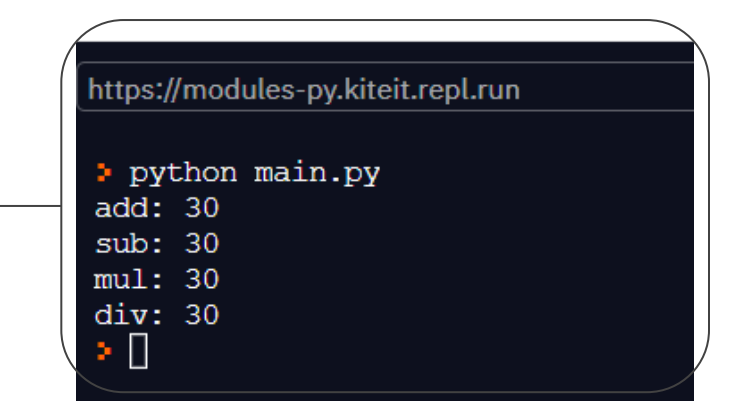

#### SUMMARY

Modules in Python are simply Python files with a .py extension.

- Executing Modules
- Standard Modules
- dir() Function

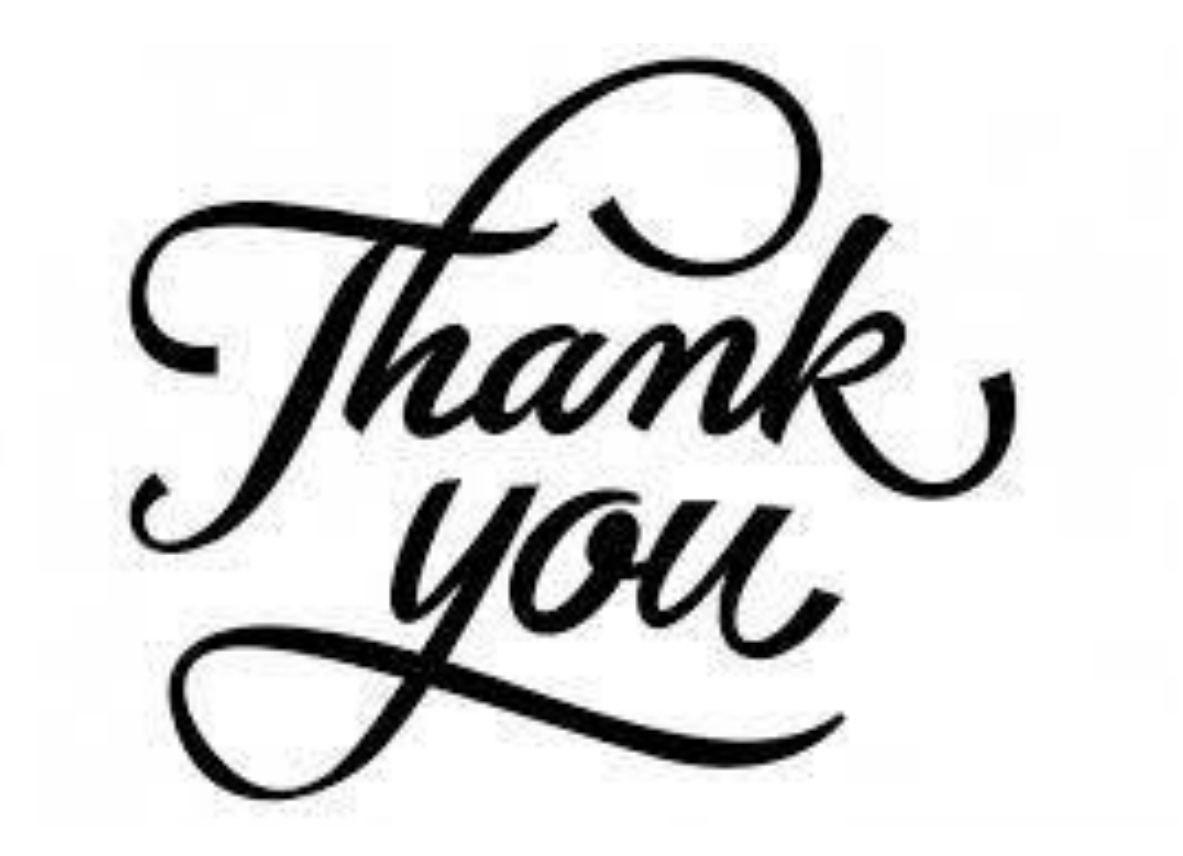